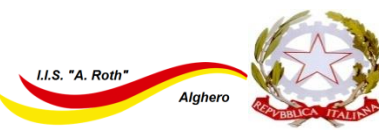

# **Istituto Istruzione Superiore "Angelo Roth"**

Tel. 079/ 951627 - Fax 079/988142 - C.F. 80004310902 - C.M.: SSIS019006 mail: ssis019006@istruzione.it - Posta certificata: ssis019006@pec.istruzione.it - Sito web: www.istituto-roth.edu.it Sedi associate: I.T.C.G.T. - SSTD01901C, via S. Diez 9 --- I.T.I. - SSTF01901P, via Degli Orti Via S. Diez 9 - 07041 Alghero (SS)

Circ. n° 159

Alghero, 24 aprile 2024

**Al personale docente Al personale ATA Alla DSGA**

### **OGGETTO: Avvio corsi di formazione Avviso/decreto: M4C1I2.1-2022-941 - Animatori digitali 2022-2024**

Si informa tutto il personale che, nell'ambito del PNRR Animatori digitali 2022-2024 - Animatore digitale: formazione del personale interno - Avviso/decreto: M4C1I2.1-2022-941, il nostro istituto ha organizzato due corsi di formazione:

#### **Corso Excel base rivolto a assistenti amministrativi e docenti - ID: 254173**

Progetto didattico di rifermento per chi non ha mai utilizzato Excel, o possiede competenze di elementare/base nell'utilizzo del foglio elettronico.

Gli incontri si terranno **giovedì 2 - 9 - 16 -23 - 30 maggio e giovedì 6 giugno dalle 8:00 alle 10:00**. Argomenti trattati:

-Prima parte. Le caratteristiche fondamentali del foglio di lavoro e l'applicazione di semplici Formule e Funzioni di base. Caratteristiche e struttura del Foglio di lavoro di Excel. La barra multifunzione, la barra di accesso rapido e la barra della formula. Le celle del Foglio di lavoro e la formattazione numerica dei valori immessi (numero, data, ora, valuta, percentuale, testo) Operazioni di selezione, spostamento, cancellazione ed eliminazione di dati. Imputare numeri, stringhe di testi e Formule. Impostare Formule Funzioni e applicare i riferimenti di cella: assoluti, relativi e misti. Utilizzare le proprietà di riempimento per copiare Formule o Valori o per incrementare serie di dati. Applicare e personalizzare gli elenchi di Excel. -Seconda parte: Eseguire calcoli sui dati, le principali Funzioni di Excel. Le Funzioni temporali (data e ora): caratteristiche del Formato data. Come conteggiare giorni, mesi anni fra due date o monitorare scadenze. Le Funzioni Logiche: utilizzare gli operatori e connettivi logici. -Terza parte: Le Tabelle e la gestione di data base in Excel. Creare e gestire semplici tabelle. Differenza fra intervallo dati e tabella. Creare convalide dati all'interno delle tabelle. Le proprietà dei database in Excel. Applicare somme e sub-totali all'interno degli archivi. Ordinamento dati e operazioni di ricerca. Applicare Filtri automatici su valori testuali, numerici, date. -Quarta parte: Le Funzioni di Ricerca e riferimento. Utilizzare gli intervalli denominati per facilitare le impostazioni di ricerca e per semplificare Formule e Funzioni. La Funzione Cerca verticale di Excel. Le Funzioni Confronta e Indice. -Quinta parte: Formattazioni condizionali. Applicare la Formattazione condizionale ai dati. Impostare il foglio di lavoro e preparazione stampe. La finestra di dialogo Imposta pagina. Anteprima ed opzioni di stampa.

#### **Corso Excel (base-intermedio) rivolto a tutto il personale - ID: 254603**

Introdurre e fornire le basi per l'uso di uno strumento atto alla gestione dei dati, analizzarli e estrarre informazioni utili alla gestione dei processi, delle attività.

## Gli incontri si terranno: **venerdì 3 maggio, mercoledì 8 - 22 - 29 maggio dalle 15:00 alle 18:00.** Argomenti trattati:

-Prima parte. Le caratteristiche fondamentali del foglio di lavoro e l'applicazione di semplici Formule e Funzioni di base. Caratteristiche e struttura del Foglio di lavoro di Excel. La barra multifunzione, la barra di accesso rapido e la barra della formula. Le celle del Foglio di lavoro e la formattazione numericadei valori immessi (numero, data, ora, valuta, percentuale, testo) Operazioni di selezione, spostamento, cancellazione ed eliminazione di dati. Imputare numeri, stringhe di testi e Formule. Impostare Formule Funzioni e applicare

i riferimenti di cella: assoluti, relativi e misti. Utilizzare le proprietà di riempimento per copiare Formule o Valori o per incrementare serie di dati. Applicare e personalizzare gli elenchi di Excel. -Seconda parte: Eseguire calcoli sui dati, le principali Funzioni di Excel. Le Funzioni temporali (data e ora): caratteristiche del Formato data. Come conteggiare giorni, mesi, anni fra due date o monitorare scadenze. Le Funzioni Logiche: utilizzare gli operatori e connettivi logici. Nidificare le Funzioni di Excel. -Terza parte: Le Tabelle e la gestione di data base in Excel. Creare e gestire semplici tabelle. Differenza fra intervallo dati e tabella. Creare convalide dati all'interno delle tabelle. Le proprietà dei database in Excel. Applicare somme e subtotali all'interno degli archivi. Ordinamento dati e operazioni di ricerca. Applicare Filtri automatici su valori testuali, numerici, date e colori. -Quarta parte: Le Funzioni di Ricerca e riferimento. Utilizzare gli intervalli denominati per facilitare le impostazioni di ricerca e per semplificare Formule e Funzioni. La Funzione Cerca verticale di Excel. Le Funzioni Confronta e Indice. -Quinta parte: Formattazioni condizionali e gli elementi grafici di Excel. Applicare la Formattazione condizionale ai dati. Caratteristiche e impostazione dei principali grafici di Excel (Istogramma, torta, lineare etc.). Applicare gli stili, layout grafici e personalizzazione dei grafici. -Sesta parte: Impostare il foglio di lavoro e preparazione stampe. La scheda Layout della Barra multifunzione. La finestra di dialogo Imposta pagina. Anteprima ed opzioni di stampa. -Settima parte: introduzione alle Tabelle Pivot Introduzione alle tabelle Pivot e costruzione di una semplice analisi dati.

#### Modalità di iscrizione

Il personale interessato può iscriversi ad uno dei due corsi proposti, accedendo alla piattaforma **SCUOLA FUTURA** Homepage - Scuola futura - [PNRR \(istruzione.it\)](https://scuolafutura.pubblica.istruzione.it/) usando le credenziali del MIUR oppure lo SPID. Dopo aver avuto accesso alla piattaforma bisogna cercare il corso di proprio interesse utilizzando il codice ID (254173 oppure 254603) e inviare la propria iscrizione.

**Le iscrizioni sono aperte fino al 30 aprile 2024.**

Il Dirigente Scolastico Dott. Angelo Parodi

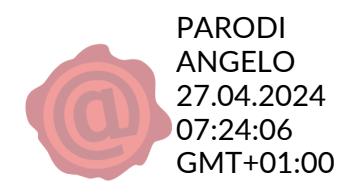